# Dwarf Fortress Reversing for !!fun!! and ruby

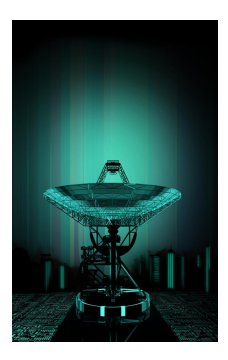

**RECON 2012** 

Yoann "jj" Guillot Sogeti / ESEC R&D yoann.guillot(at)sogeti.com

◆ロト ◆昼下 ◆臣下 ◆臣下 ○日下

|      | Dwarf Fortress<br>DFHack<br>Ruby<br>Future |  |
|------|--------------------------------------------|--|
| Plan |                                            |  |

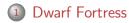

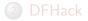

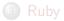

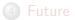

### The game

- http://www.bay12games.com/dwarves/
- Indie game
- Free
- Massively Singleplayer Offline Role-Playing Game
- Fantasy universe simulation
- Very detailed world
- Steep learning curve

### The game

- Adventurer
  - Human, dwarf, elf
  - Quests based
- Dwarf Fortress
  - 7 dwarves
  - survival horror

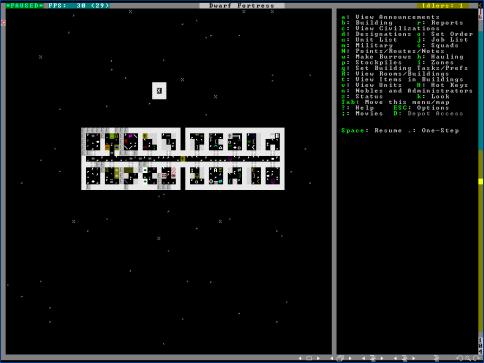

### The dev

- Single developper for 10y
  - Tarn "Toady One" Adams
  - Lives off donations
- Closed source
- C++ code
  - Toady is not a programmer
- Frequent new releases
- Windows/Linux/MacOS x86 binaries

### The hacks

- Active hacking community
- Part for cheats
- Part for game improvements
  - Esp. UI
- Backed by the developper

|      | Dwarf Fortress<br><b>DFHack</b><br>Ruby<br>Future |  |
|------|---------------------------------------------------|--|
| Plan |                                                   |  |

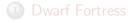

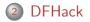

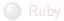

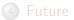

\_

### Before

- everybody has his own tool
- poking at the game memory
- unique or shared offsets

### Before

- everybody has his own tool
- poking at the game memory
- unique or shared offsets
- new game release  $\rightarrow$  drama
  - regexps on the code
- orphaned tools unmaintenable

### DFHack

- by peterix
- framework for tools
- opensource
- "authoritative" source of offsets
- stable tool API across DF versions
- cross-OS

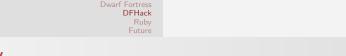

# History

- started as a .dll to include
- standalone binary per tool
- describe offsets in an xml
  - ${\scriptstyle \bullet}\,$  indexed by DF binary md5 / PE timestamp

# History

- started as a .dll to include
- standalone binary per tool
- describe offsets in an xml
  - indexed by DF binary md5 / PE timestamp
- moved in-process
  - speed
  - synchronization
  - malloc
- tools in a CLI
- RPC for GUI tools

# History

#### ${\scriptstyle \bullet} \,$ offsets in xml $\rightarrow$ C++ definitions

- easier handling of new field insertion in new DF
- only latest DF supported
- lack introspection

- by angavrilov
- game internal struct defs
- in XML
- perl backends
  - C++ headers
  - generate tool snippets

- by angavrilov
- game internal struct defs
- in XML
- perl backends
  - C++ headers
  - generate tool snippets
  - Ruby/whatever struct description

- by angavrilov
- game internal struct defs
- in XML
- perl backends
  - C++ headers
  - generate tool snippets
  - Ruby/whatever struct description
  - Offsets file for external tools

- by angavrilov
- game internal struct defs
- in XML
- o perl backends
  - C++ headers
  - generate tool snippets
  - Ruby/whatever struct description
  - Offsets file for external tools
  - C headers

### IDA 5 C headers

#### Warning

The following applies to IDA free only

- Do not use reserved prefixes
  - Not for enum names
  - Not for struct fields
  - sub loc locret off byte algn unk ...

### IDA 5 C headers

#### Warning

The following applies to IDA free only

- Do not use reserved prefixes
  - Not for enum names
  - Not for struct fields
  - sub loc locret off byte algn unk ...
- Do not use complex pointers

### IDA 5 C headers

#### Warning

The following applies to IDA free only

- Do not use reserved prefixes
  - Not for enum names
  - Not for struct fields
  - sub loc locret off byte algn unk ...
- Do not use complex pointers
- No bitfields
  - Use enums instead • struct { moo:1; baa:1; xx:1 }  $\rightarrow$  enum { moo=1, baa=2, xx=4 }

|      | Dwarf Fortress<br>DFHack<br><b>Ruby</b><br>Future |  |
|------|---------------------------------------------------|--|
| Plan |                                                   |  |

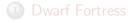

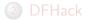

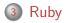

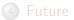

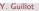

\_

Scripting FTW

- Plugins are cool, scripting is best
  - Recompilation is boring and complex
  - Every plugin has his option parser
- Script lang + basic funcs + user programming = win
- can distribute full scripts

## Scripting FTW

- Plugins are cool, scripting is best
  - Recompilation is boring and complex
  - Every plugin has his option parser
- Script lang + basic funcs + user programming = win
- can distribute full scripts
- Give a man a script, he'll be fed for today
- Teach a man to code, he'll spawn fish in the sky

### Embedding ruby

- Ruby1.9 sucks
  - Hard to embed in a multithreaded app
  - 32bit compilation on x64 distro
  - Not sure about Windows

### Embedding ruby

- Ruby1.9 sucks
  - Hard to embed in a multithreaded app
  - 32bit compilation on x64 distro
  - Not sure about Windows
- Ruby1.8 works
- dlopen/LoadLibrary ftw

### Ruby to struct

#### • Can chose to def structs in C

- $\bullet \ \ codegen \ \rightarrow \ ruby \ C \ ext$
- giant C file
- static

### Ruby to struct

- Can chose to def structs in C
  - codegen  $\rightarrow$  ruby C ext
  - giant C file
  - static
- Or def structs in ruby
  - $\bullet \ \ {\rm codegen} \to {\rm ruby}$
  - basic C file
  - ???
  - o profit

### Primitives

- Still need basic methods in C
  - Raw std::vector accessors
  - Raw std::string accessors
  - Raw memory (int/buffer)
  - malloc/free
  - Raw vmethod call
- Basic blocks for complex ruby code
- Wrap some dfhack APIs

### VMethods

- Want to call any vfptr on any object
- On linux/gcc, \_\_cdecl
  - virtual destructor takes 2 slots
- On windows/msvc, \_\_thiscall
  - MSVC cannot cast fptr to \_\_thiscall
  - use \_\_fastcall, with dummy edx
  - need 1 variant per argument count (or asm magic)

### Plan

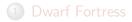

#### 2 DFHack

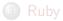

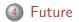

Y. Guillot

Dwarf FortressReversing for !!fun!! and ruby

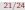

### Scanning for offsets

- find static analysis ways to autogenerate xmls
- code that with metasm
  - scan\_nextid
  - scan\_vtable
- autodetect struct layout modifications
  - from running process, using padding?
- autodetect vtable layout changes
- make ruby plugin compile everywhere

# Questions ?

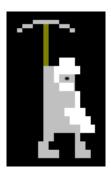

Y. Guillot

Dwarf FortressReversing for !!fun!! and ruby

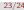

### References

- http://www.bay12games.com/dwarves/
- http://github.com/peterix/dfhack/
- http://github.com/angavrilov/df-structures/
- http://github.com/jjyg/df\_misc/
- http://metasm.cr0.org/